# **MAPIReadMail Function**

## **Description**

Reads a MAPI message given its id.

### **Syntax**

status = **MAPIReadMail**(session[, parent], id[, flags], message)

## **Parameters**

The MAPIOpenMail function has the following parameters.

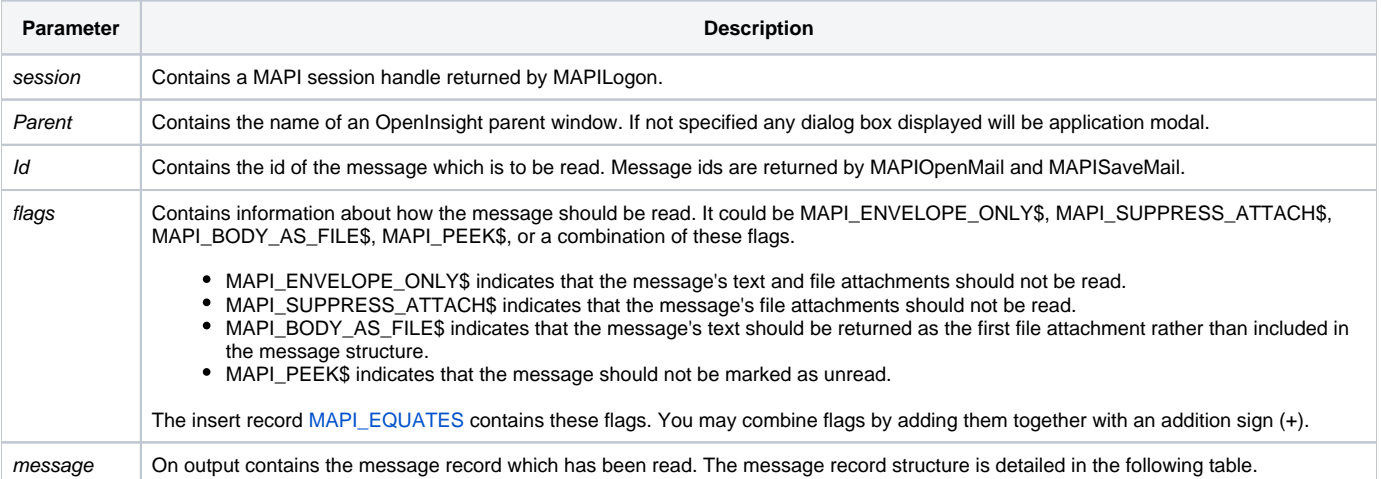

After the function completes successfully the message parameter will contain the information read from the specified message including a list of paths to any temporary copies of file attachments. When the application is through processing the file attachments it is responsible for deleting the temporary copies with calls to the OSDelete function.

Use the [MAPI\\_EQUATES](https://wiki.srpcs.com/display/Commands/Appendix+D%3A+%24INSERT+Record+MAPI+EQUATES+Insert+Record) insert record for access to the values in the following table.

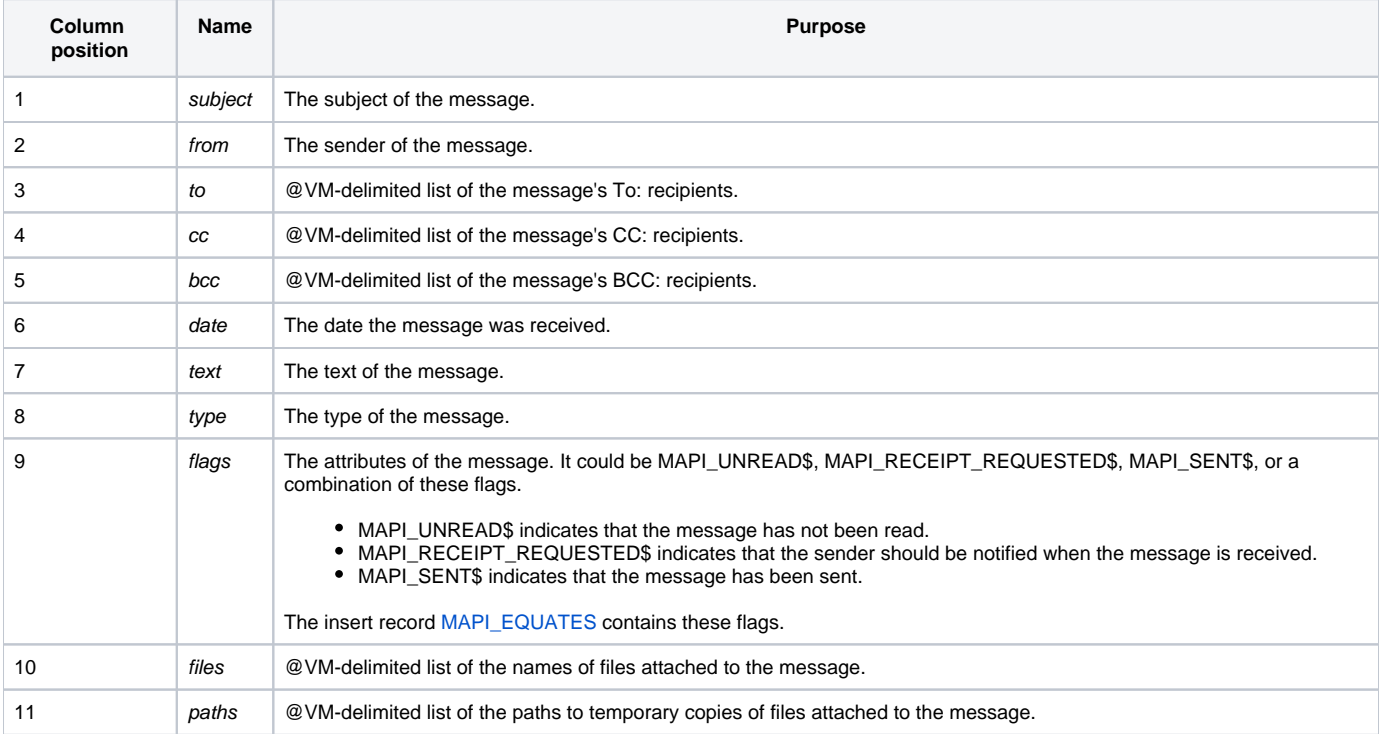

#### Returns

1 for successful execution or 0 for failure.

If function execution fails, you can retrieve a text error message by calling the Get\_Status function. For example, to display an error message on the screen, include the following error handling routine in your code:

Get\_Status(ErrMsg)

Msg(@window, ErrMsg)

#### See also

[Get\\_Status\(\),](https://wiki.srpcs.com/display/Commands/Get_Status+Function) [MAPILogon\(\),](https://wiki.srpcs.com/display/Commands/MAPILogon+Function) [MAPIOpenMail\(\)](https://wiki.srpcs.com/display/Commands/MAPIOpenMail+Function)

#### Example

```
Subroutine DemoMAPIReadMail(var)
      Display information about archived messages
$INSERT MAPI_EQUATES
Declare Function MAPILogon, MAPIOpenMail, MAPIReadMail,
  MAPILogoff
Declare Subroutine Msg, Get_Status
flags = MAPI_ENVELOPE_ONLY$
lf = char(10)if MAPILogon(session) then
  if MAPIOpenMail(session, 0, "IPM.Archive", 0, ids) then
   for x = 1 to count(ids, \mathbb{Q}FM)+(ids <> "")
      if MAPIReadMail(session, 0, ids<x>, flags, message)|
           then
         display = "From: ":message<POS_FROM$> :lf
        display := "Subject: ":message<POS_SUBJECT$>:lf
        display := "Received: ":message<POS_DATE$>
        Msg(@window, display)
       end else
       Get Status(display)
        Msg(@window, display)
       end
    next x
  end else
    Get_Status(display)
    Msg(@window, display)
  end
  if MAPILogoff(session) else
    Get_Status(display)
    Msg(@window, display)
  end
end else
  Get_Status(display)
  Msg(@window, display)
end
return
```